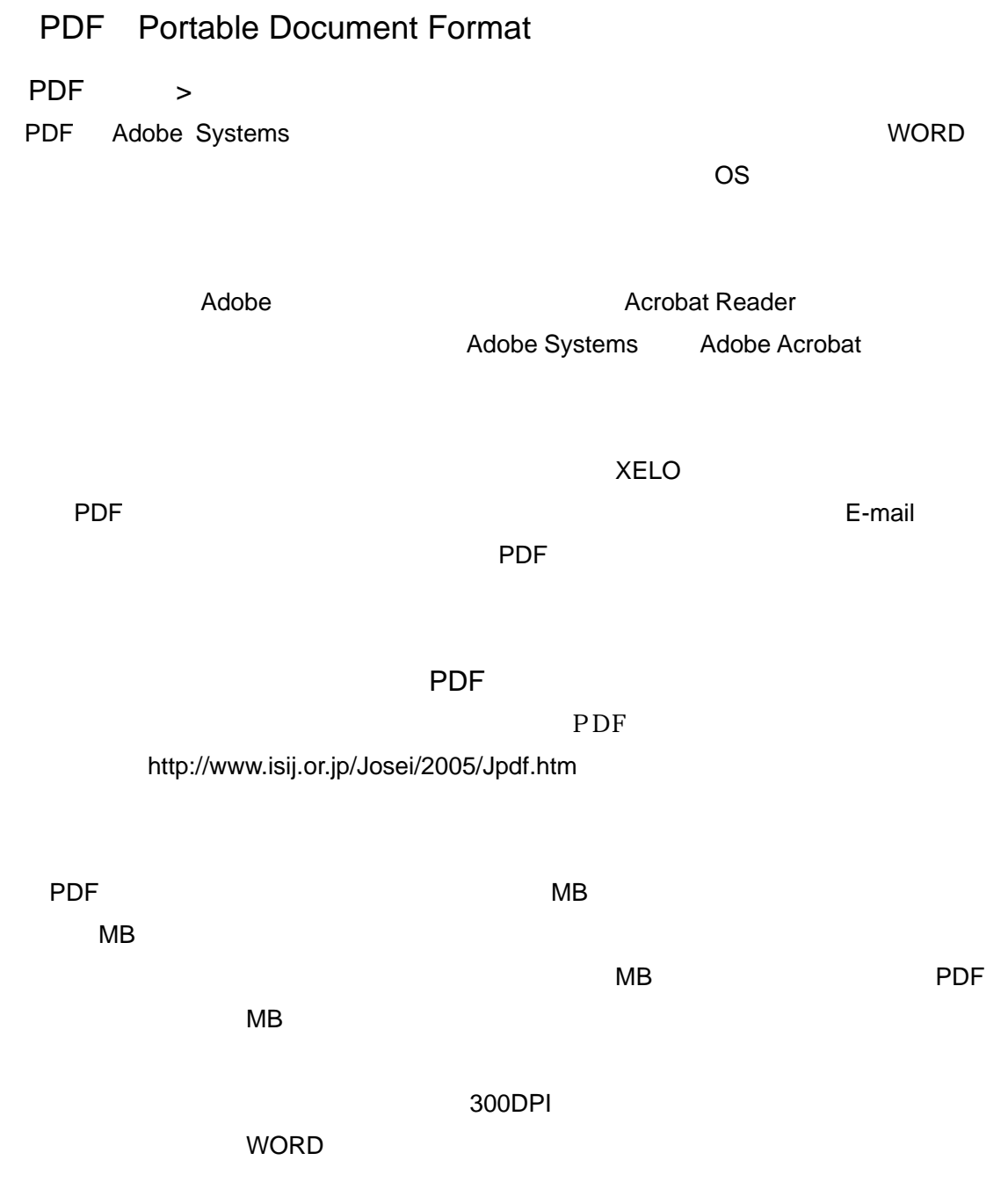

ートでは、このサフトでは、このソフトでは、このソフトでは、このソフトでは、このソフトでは、このソフトでは、このソフトでは、このソフトでは、このソフトでは、このソフトではない。<br>コンピュータのソフトでは、このソフトでは、このソフトでは、このソフトでは、このソフトでは、このソフトでは、このソフトでは、このソフトでは、このソフトでは、このソフトでは、このソフトでは、このソフトでは、このソフトでは、こ

Microsoft EXCEL

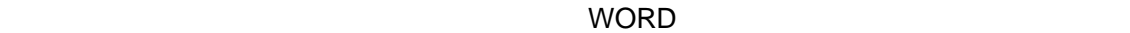

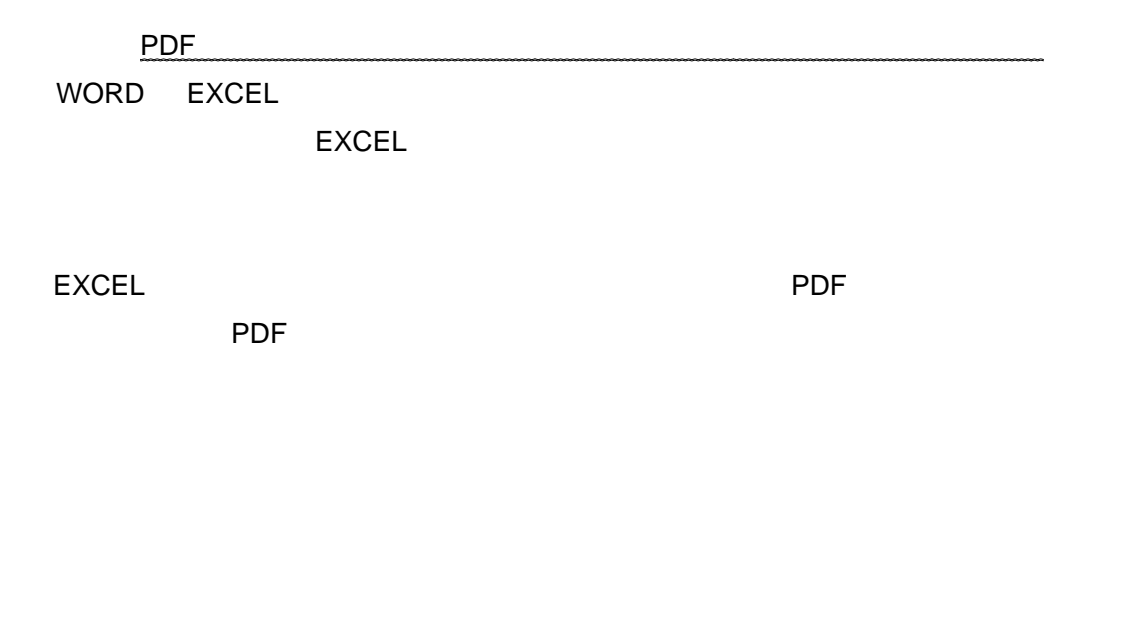

PDF マイトランド アクトライト しゅうしょう

ついた。<br>アウトリントアウトした原稿をスキャナーには<mark>PDF</mark> 300DPI